## **CAPSTOCKS**

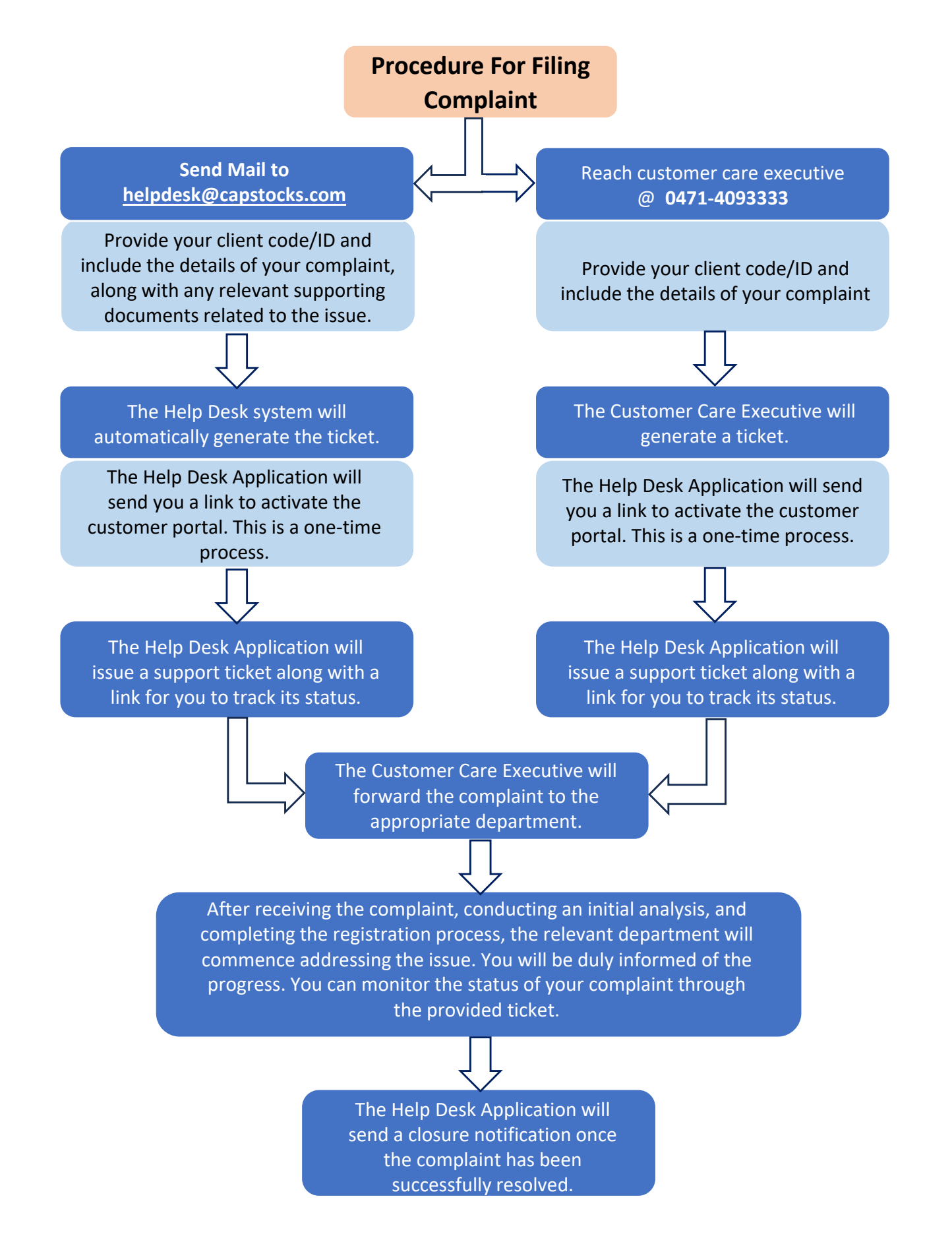